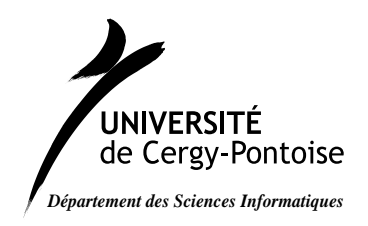

Licence 2 I/MI

2008–2009 Programmation Système T.T. Dang Ngoc dntt@u-cergy.fr

## TD 5 - Compilation et débogage

Chargez le fichier td.tgz dont l'emplacement vous sera communiqué par votre enseignant. Décompressez-le et désarchivez le dans votre répertoire en tapant la commande :

tar xzvf td3.tgz

Un répertoire src sera créé et contiendra les fichiers suivants : constantes.h, liste.c, liste.h, outils liste.c, outils liste.h, prog0.c, prog0.h, prog1.c, prog1.h, prog2.c et prog2.h

## I Compilation

Déterminer et dessiner le graphe des dépendances.

Ecrire le Makefile permettant de compiler et de générer les programmes exécutables en respectant ce graphe de dépendance.

Ajouter les cibles permettant le nettoyage des fichiers générés : objets, exécutables, core, etc.

## II Débogage

Rajoutez lors des compilations avec votre Makefile une option permettant le débogage. Lancez les exécutables ainsi créés par votre Makefile. Vous constaterez que :

– le programme prog0 marche correctement.  $-$  le programme prog1 plante sur un problème mémoire. Tapez : ulimit -c 1000

dans votre shell afin d'activer la création d'une image de votre mémoire sous forme de fichier core. Relancer votre programme.

- Analysez le fichier core à l'aide de gdb ou de ddd afin de déterminer les fonctions ayant conduits à l'erreur. Corrigez.
- le programme prog2 ne plante pas mais se comporte curieusement. En suivant pas à pas son exécution à l'aide de gdb ou de ddd, déterminer quelle erreur est faite.

## III Bibliothèque

- 1. Créez une bibliothèque statique libliste.a et modifiez votre Makefile en conséquence.
- 2. Créez une bibliothèque dynamique libliste.so et modifiez votre Makefile en conséquence. Pour l'exécution, vous aurez à préciser le chemin de cette bibliothèque dynamique en positionnant la variable d'environnement LD\_LIBRARY\_PATH